## **Periodo di prova e formazione docenti - a.s. 2023/2024: indicazioni operative nota MIM**

## **prot. n. 65741/2023 e rilevazione dati. Indicazioni per la compilazione del modulo checkpoint**

L'accesso al modulo di checkpoint (<https://checkpoint.istruzioneer.it/checkpoint/index.php>) è riservato alle istituzioni scolastiche mediante le credenziali di istituto - codice meccanografico + password.

In caso di smarrimento della password utilizzare la procedura di recupero attivabile al seguente link: [https://checkpoint.istruzioneer.it/recPw.php.](https://checkpoint.istruzioneer.it/recPw.php)

Il modulo consta di due distinte sezioni:

## **1^ sezione obbligatoria**

La sezione prevede un unico quesito: "*qp-Presso l'Istituzione scolastica prestano servizio docenti tenuti, nel corrente anno scolastico 2023/2024, allo svolgimento del periodo di formazione e prova?*", con risposte possibili "sì"/"no".

In caso di risposta "no" la rilevazione è conclusa ed è necessario procedere alla validazione.

Rilevazione dati Docenti periodo di formazione e di prova a.s. 2023/2024 Informazioni sul modulo • Data di chiusura del modulo: 13/10/23<br>• Ufficio che ha emesso il modulo: Ufficio Scolastico Regionale - Ufficio III<br>• Contatto di riferimento: ufi3@istuzioneer.gov.it - tel 051/3785271<br>• Link alla nota dell'ufficio scol Note di compilazione I dati vengono memorizzati man mano che vengono introdotti, senza attendere la pressione di un bottone in fondo alla pagina.<br>È possibile sospendere la sessione di lavoro prima di aver completato la compilazione agendo sul Le possiblie sospendere la sessione di lavoro prima di aver completato la compliazione agendo sul bottone in fondo alla pagina con etichetta "Valida questi atsi".<br>Il disi saranno visibili all'Ufficio Scolastico solo se il Modulo non validato I campi con \* sono obbligatori. qp- Presso l'Istituzione scolastica prestano servizio docenti  $\frac{S!}{|S|}$  v<br>tenuti, nel corrente anno scolastico 2023/2024, allo svolgimento<br>del periodo di formazione e prova? \* Sospendi SENZA validare Valida questi dati

**2^ sezione (da compilare per ciascun docente in periodo di formazione e prova)**

In caso di risposta affermativa al quesito preliminare, come sopra indicato, procedere all'inserimento, **per ciascun docente tenuto allo svolgimento del periodo di formazione e prova**:

1) codice fiscale

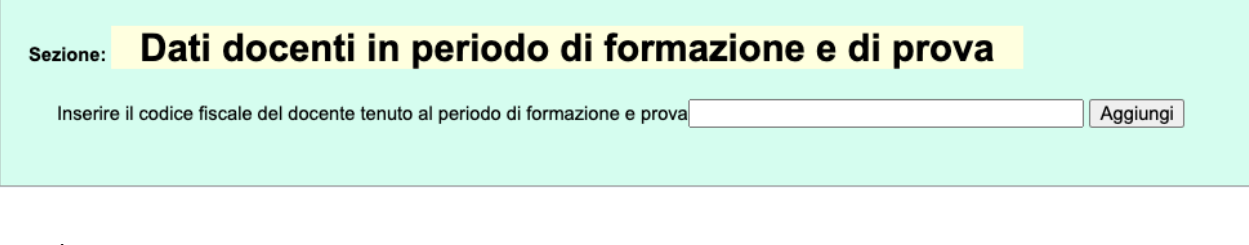

2) cognome e nome

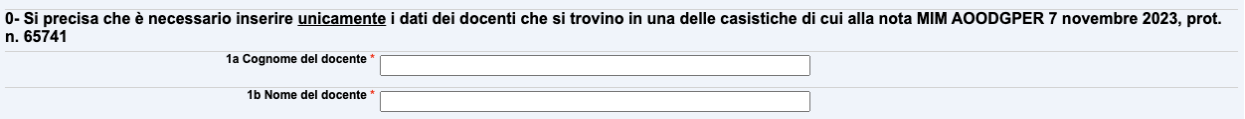

## 3) casistica del docente

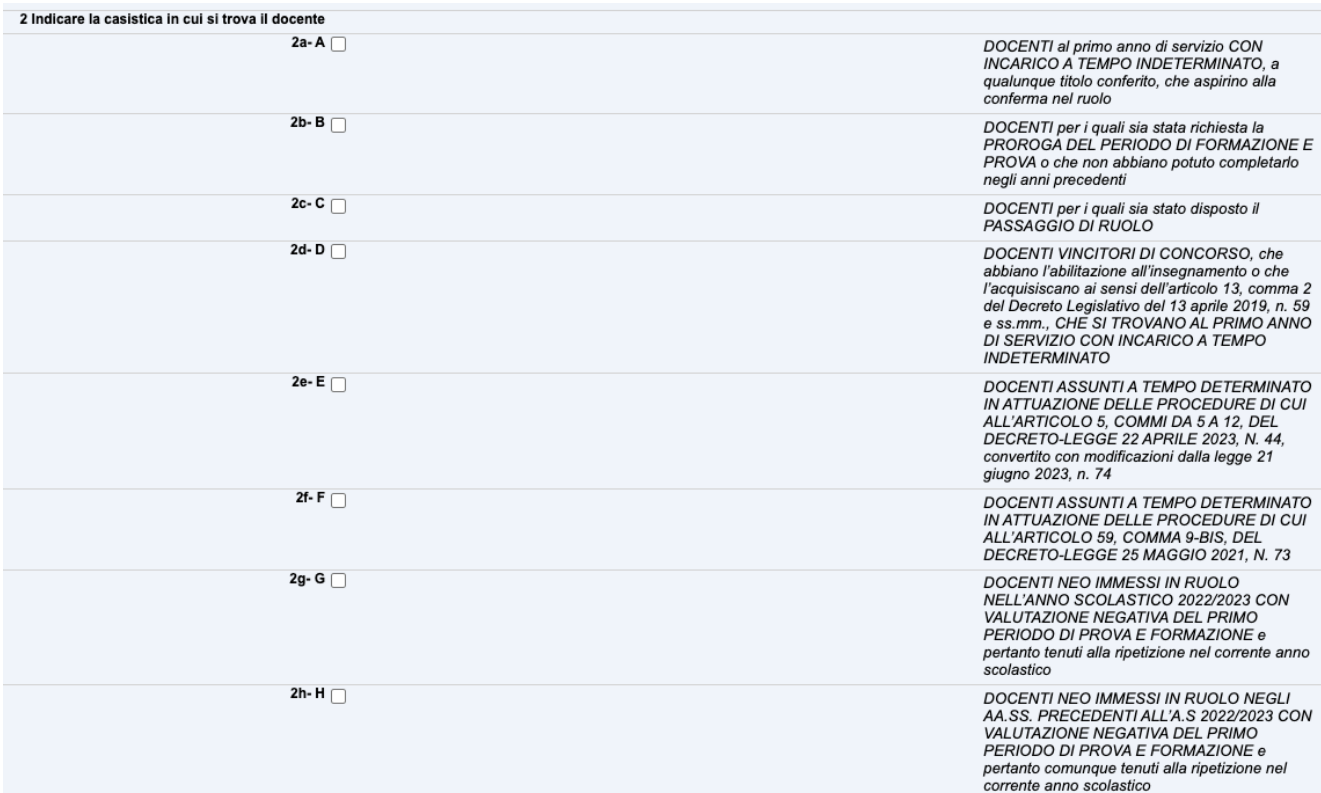

Si precisa che è possibile indicare una sola delle casistiche elencate.

4) indirizzo *mail* del docente

Si precisa che si tratta di un dato obbligatorio, necessario per eventuali comunicazioni a cura delle scuole polo per la formazione e/o degli Uffici di ambito territoriale.

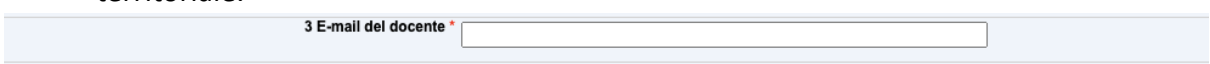

5) grado di scuola del docente, selezionandolo dal menu a tendina:

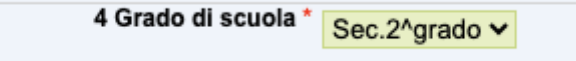

- 6) classe di concorso, in caso di docente di scuola secondaria di I e II grado, operando dal menu a tendina
- 7) tipologia di posto (comune/sostegno)
- 8) eventuali segnalazioni di situazioni specifiche del docente, utilizzando il campo "NOTE"

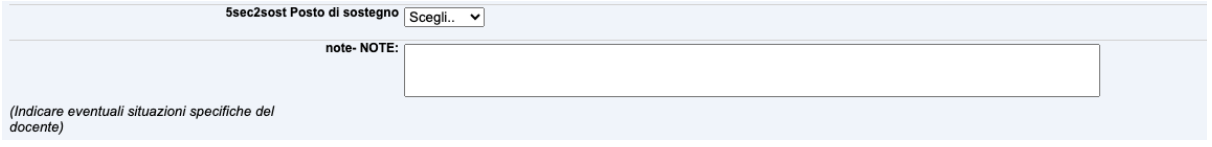

Al termine dell'inserimento dei dati relativi a ciascun docente:

-

- è necessario compilare i campi relativi alle informative, che prevedono, come unica risposta obbligatoria, "sì":
- d1- Si conferma di aver fornito l'informativa per il trattamento dei Scegli.. v dati personali del docente e per la diffusione a terzi, ai sensi del Regolamento privacy UE GDPR 679/2016? \* d2- Si conferma di aver preso visione dell'informativa per il  $\sqrt{\frac{3}{2}}$ trattamento dei dati personali disponibile al seguente link? \*
	- procedere alla validazione cliccando sull'apposito tasto "VALIDA QUESTI DATI".